ı

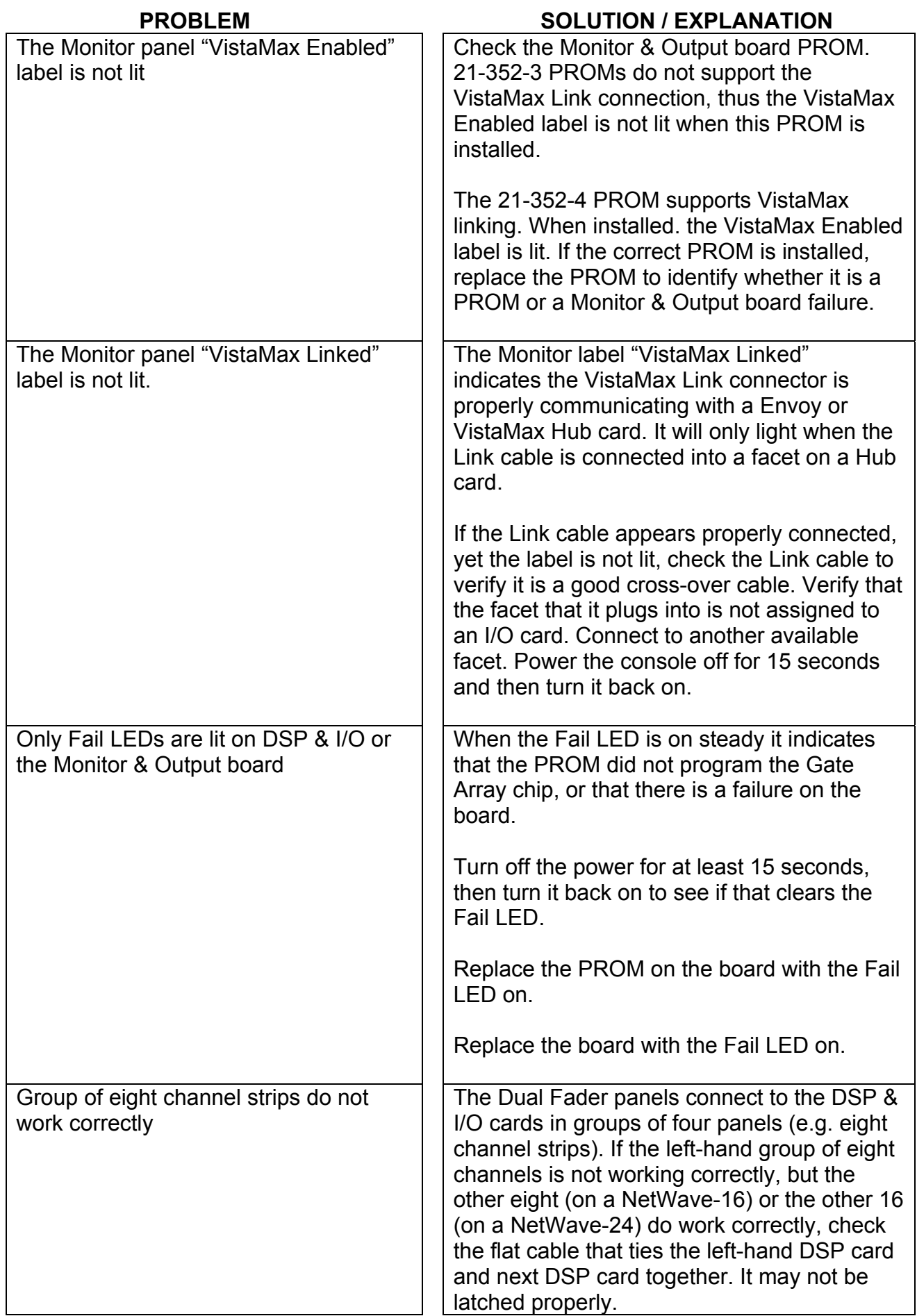

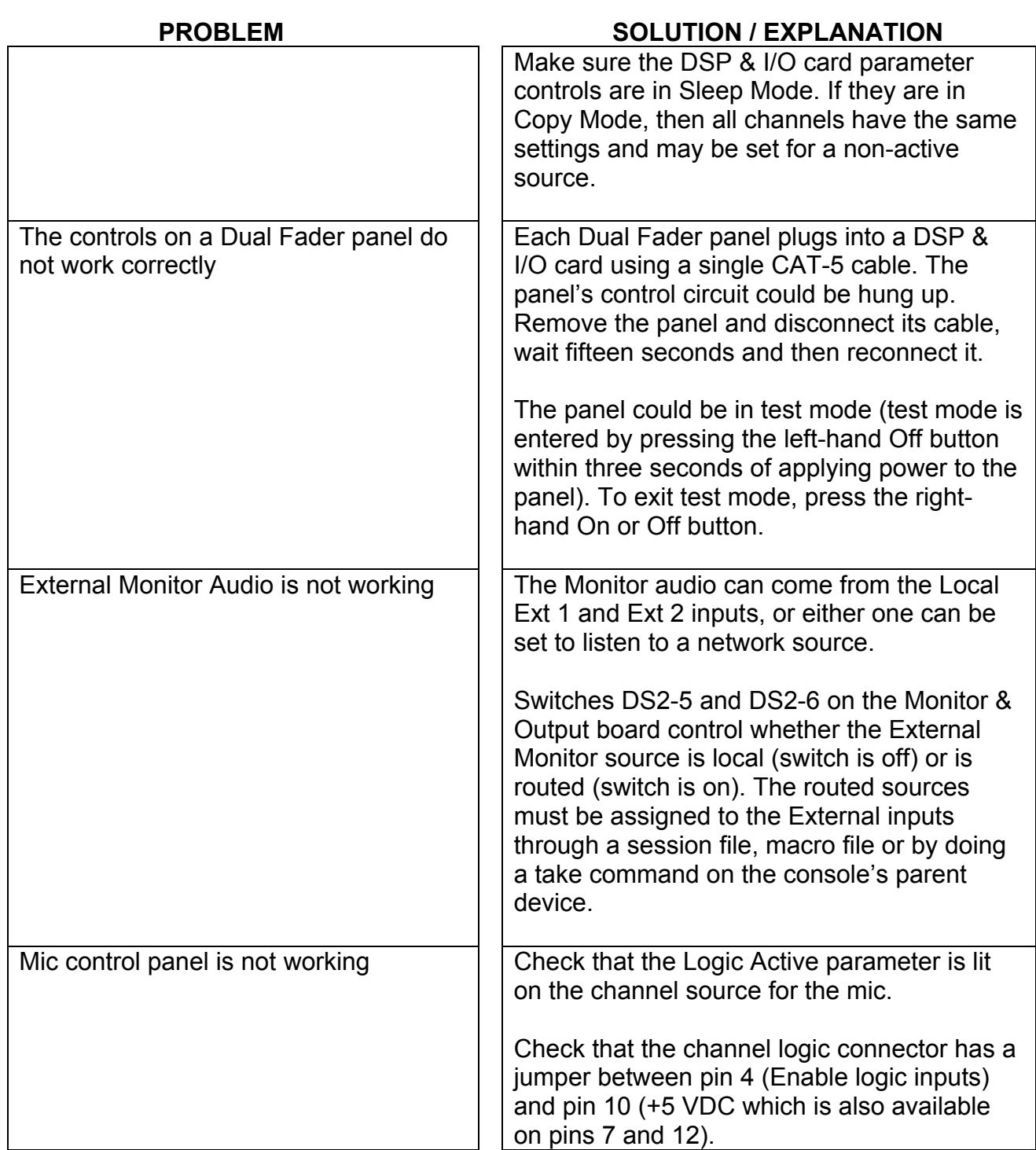